salesforce

# **Generic Sidecar Injector**

RAILMAP

Kubecon NA, 2020

Hayk Baluyan, Senior MTS @baluyanhayk | hbaluyan@salesforce.com

Mayank Kumar, Software Engineering Architect @krmayank | mayank.kumar@salesforce.com

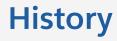

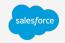

- <u>Mutating admission controllers</u> were released in Kubernetes 1.9
- Dynamic sidecar injection became a ubiquitous pattern
- Many internal teams quickly adopted the pattern
- Multiple teams started writing the same exact code and doing the same mistakes
- Inner source code into a single repo with generic configuration
- Generic Sidecar Injector was born

What is it?

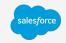

- Open source framework for injecting sidecars to Kubernetes workloads.
- Supported sidecar types include containers, init containers and volumes.

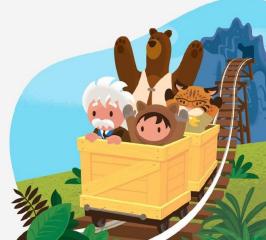

# How to use it?

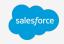

Divide the configuration of Mutating Admission controllers to two

- What needs to be injected? (sidecar configuration)
- What triggers those injections? (mutation configuration)

### Architecture

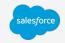

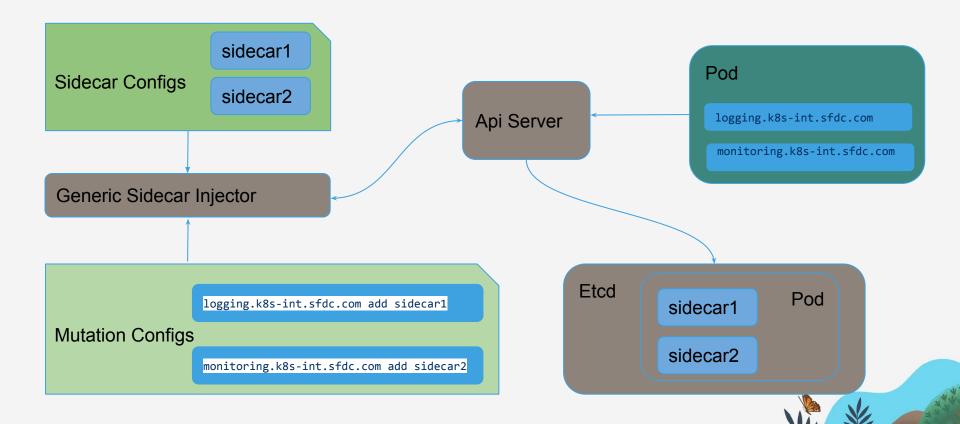

#### **Features**

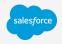

- Supports injection of containers, init containers, and volumes
- Supports multiple mutation configs. This allows you to independently choose which mutations will trigger which injections from the sidecar config
- Support configuration of injected sidecar via annotations on the pod
  - sidecar config as Golang templates
  - native way using environment variables

# **Advantages**

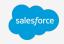

- No need to write code for mutating admission controller
- 7 teams within Salesforce using the same code to solve multiple critical infrastructure sidecar needs(monitoring, logging, certificate rotation, image signing, etc)
- Inner sourcing avoids duplicate work, avoid reinventing the wheel, avoid repeating the same mistakes

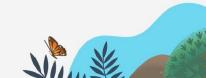

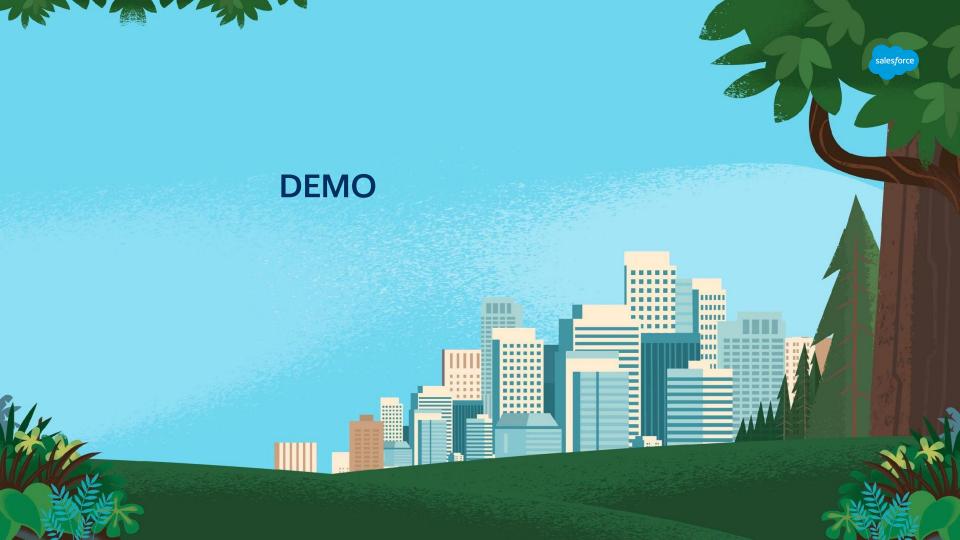

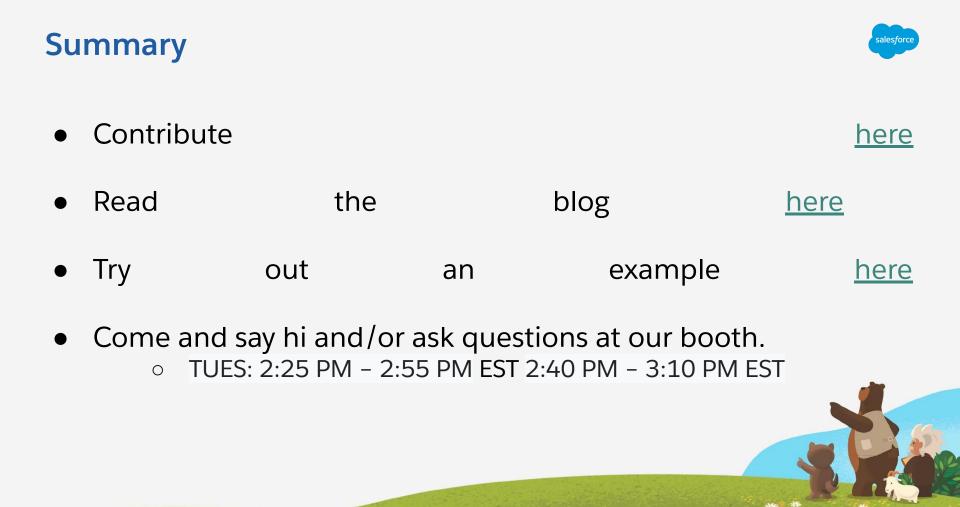

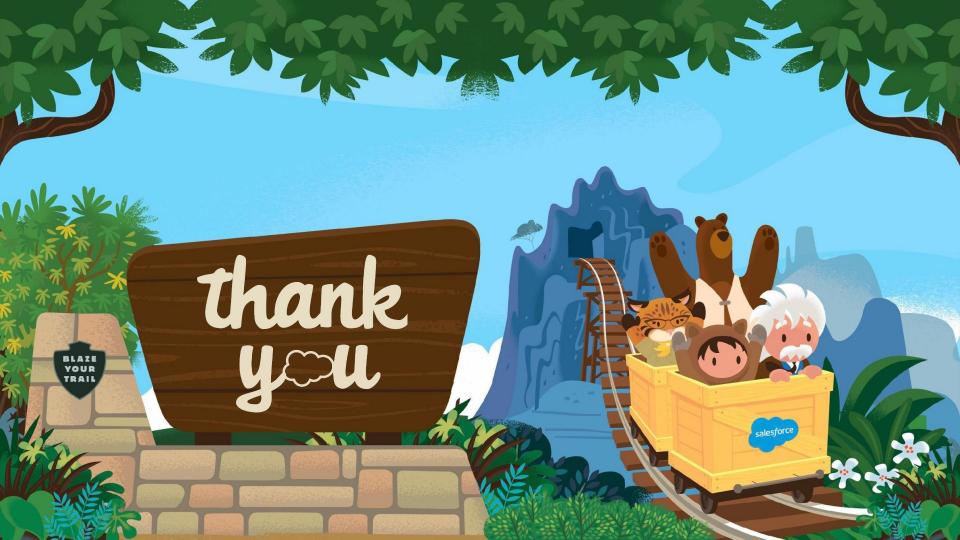